## NIEDERLAUSITZER STUDIENINSTITUTFÜR KOMMUNALE VERWALTUNG

**www.studieninstitut-beeskow.de**

**Einstellen von Unterlagen / Skriptenauf unserer Homepage**

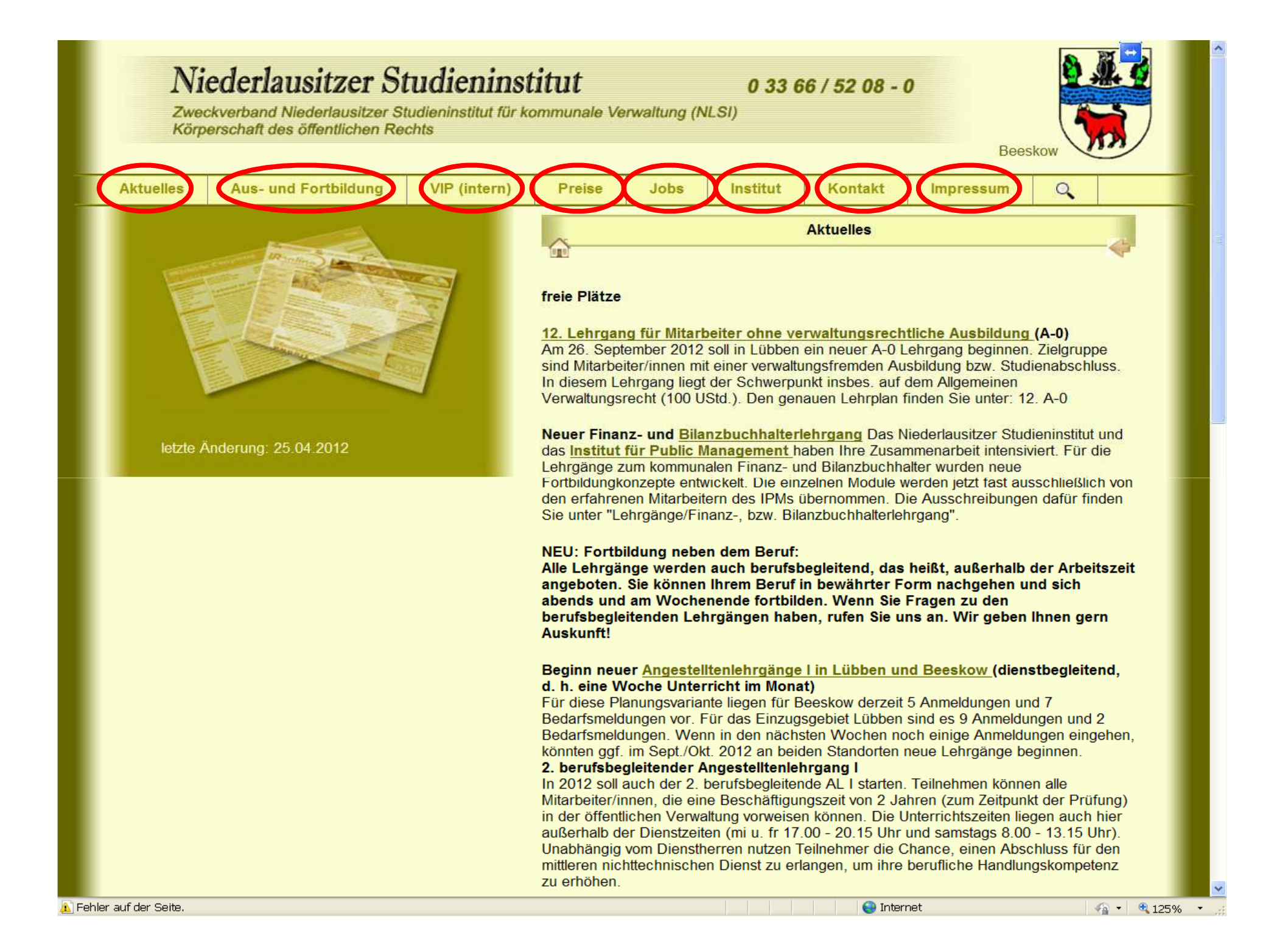

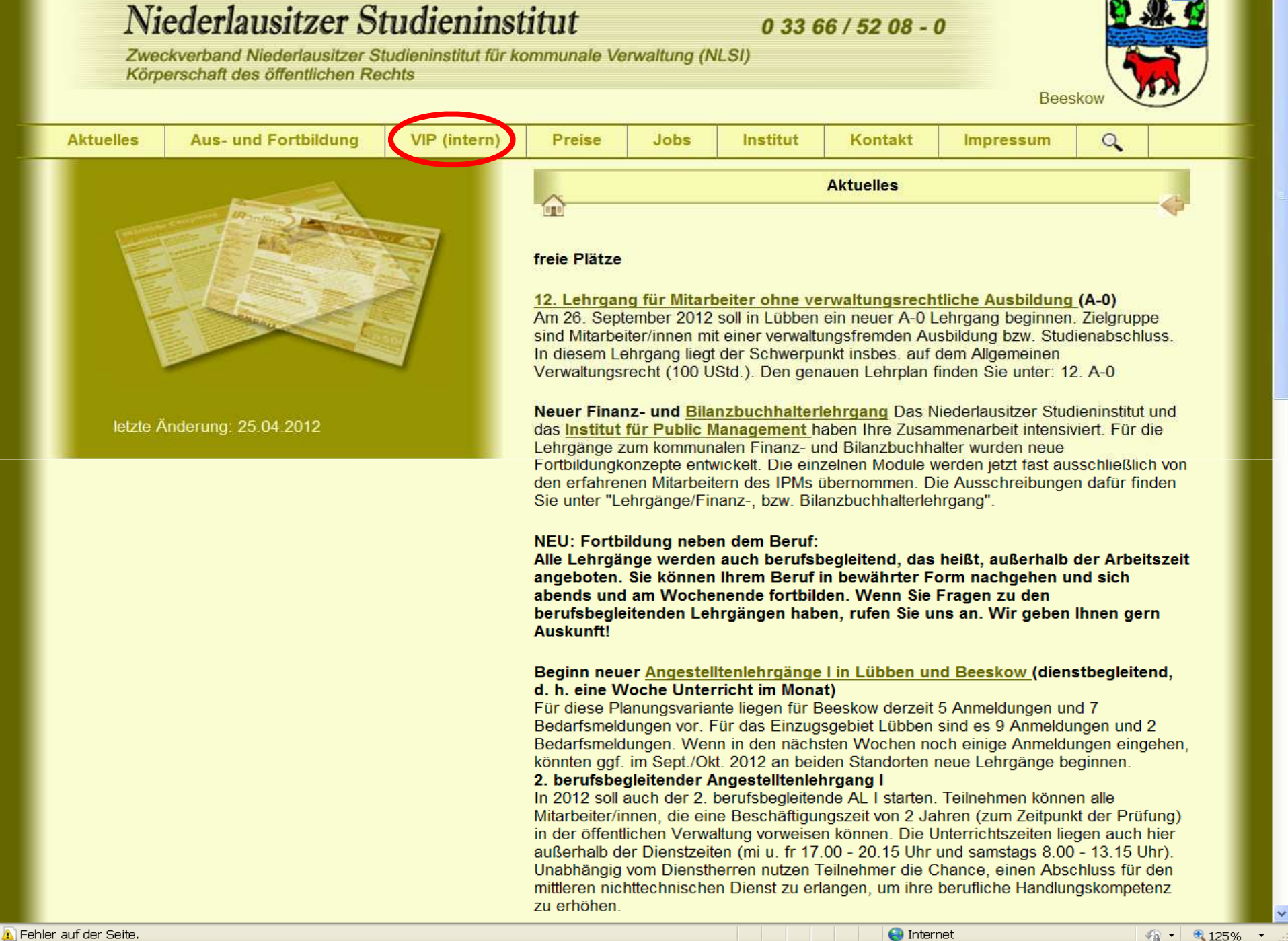

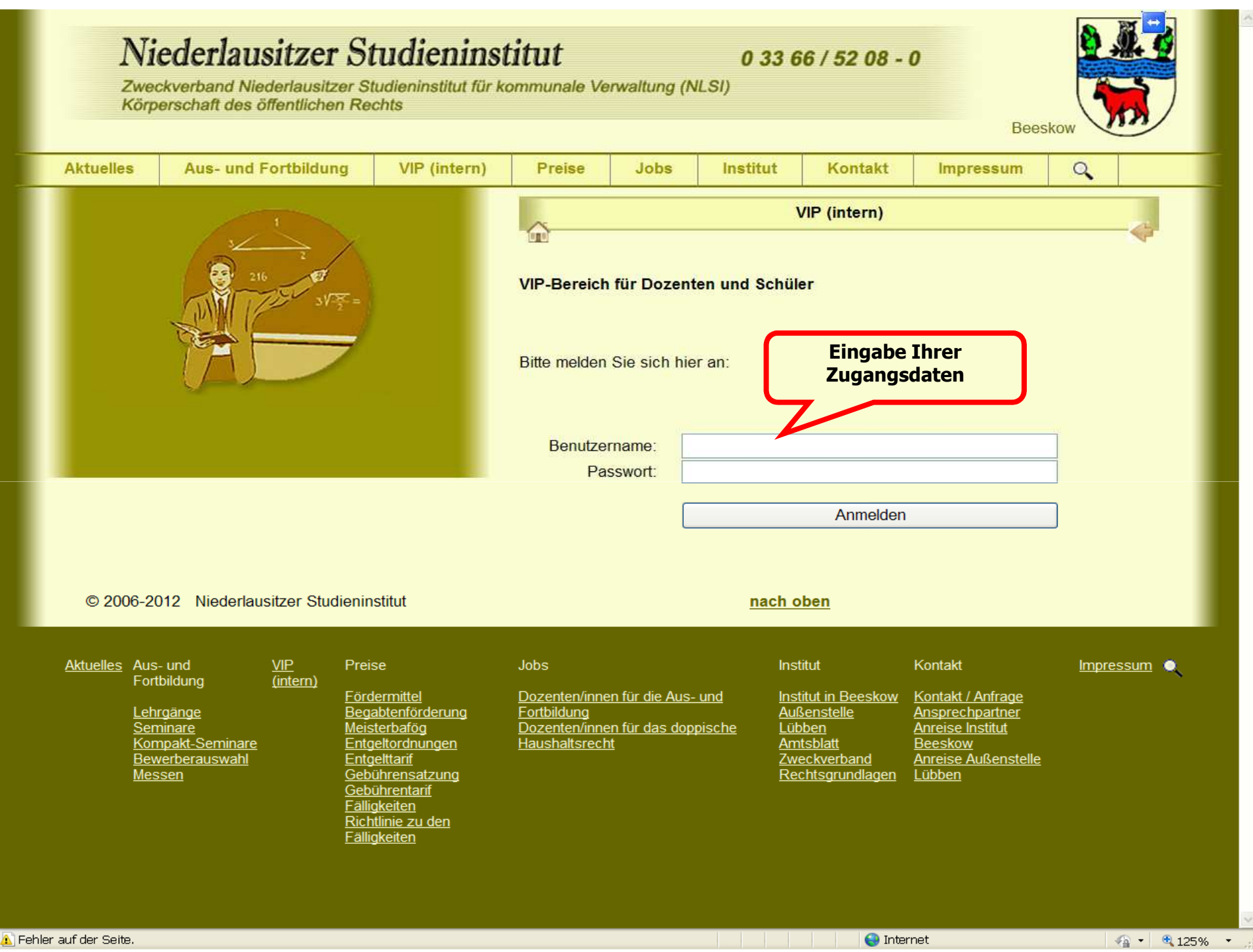

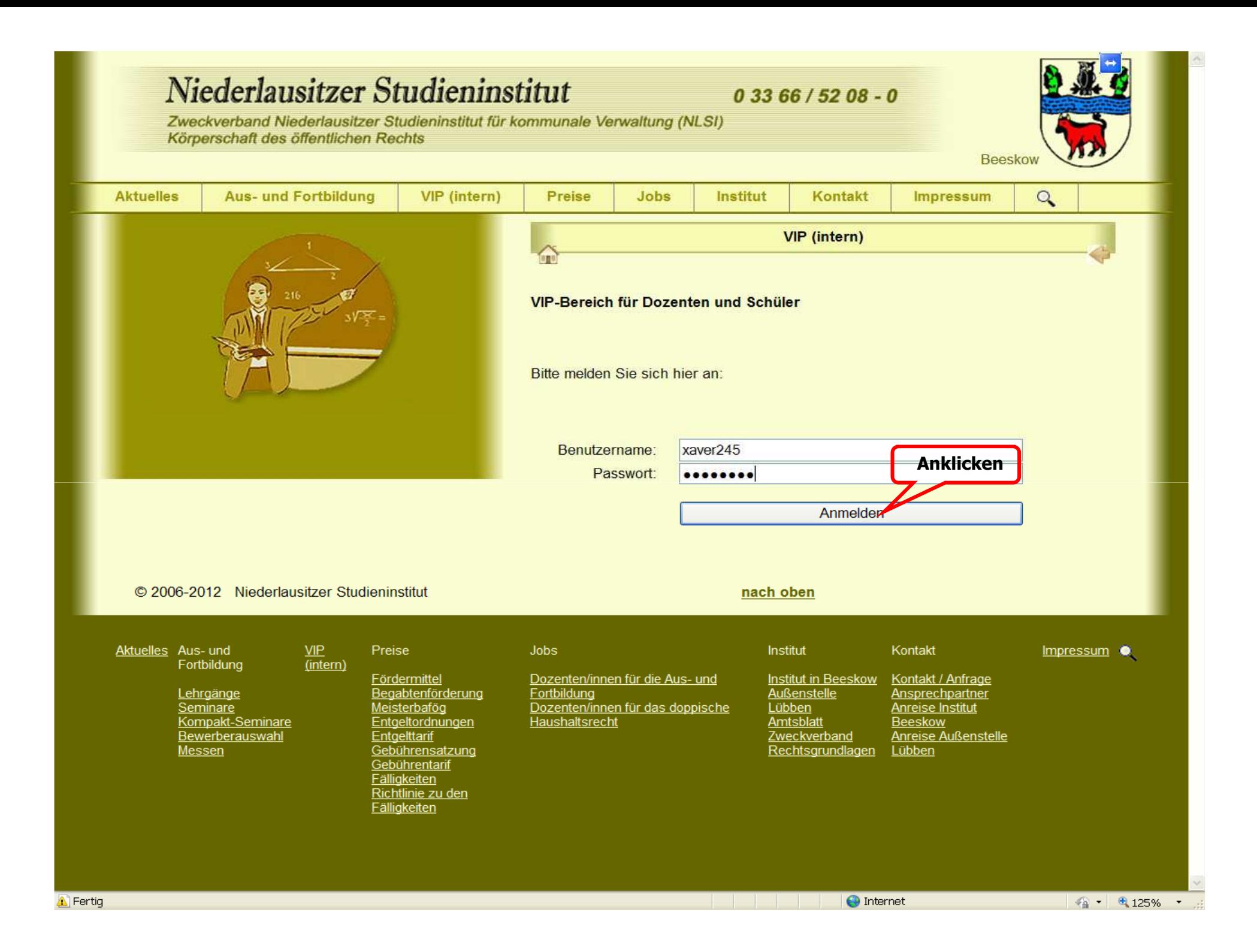

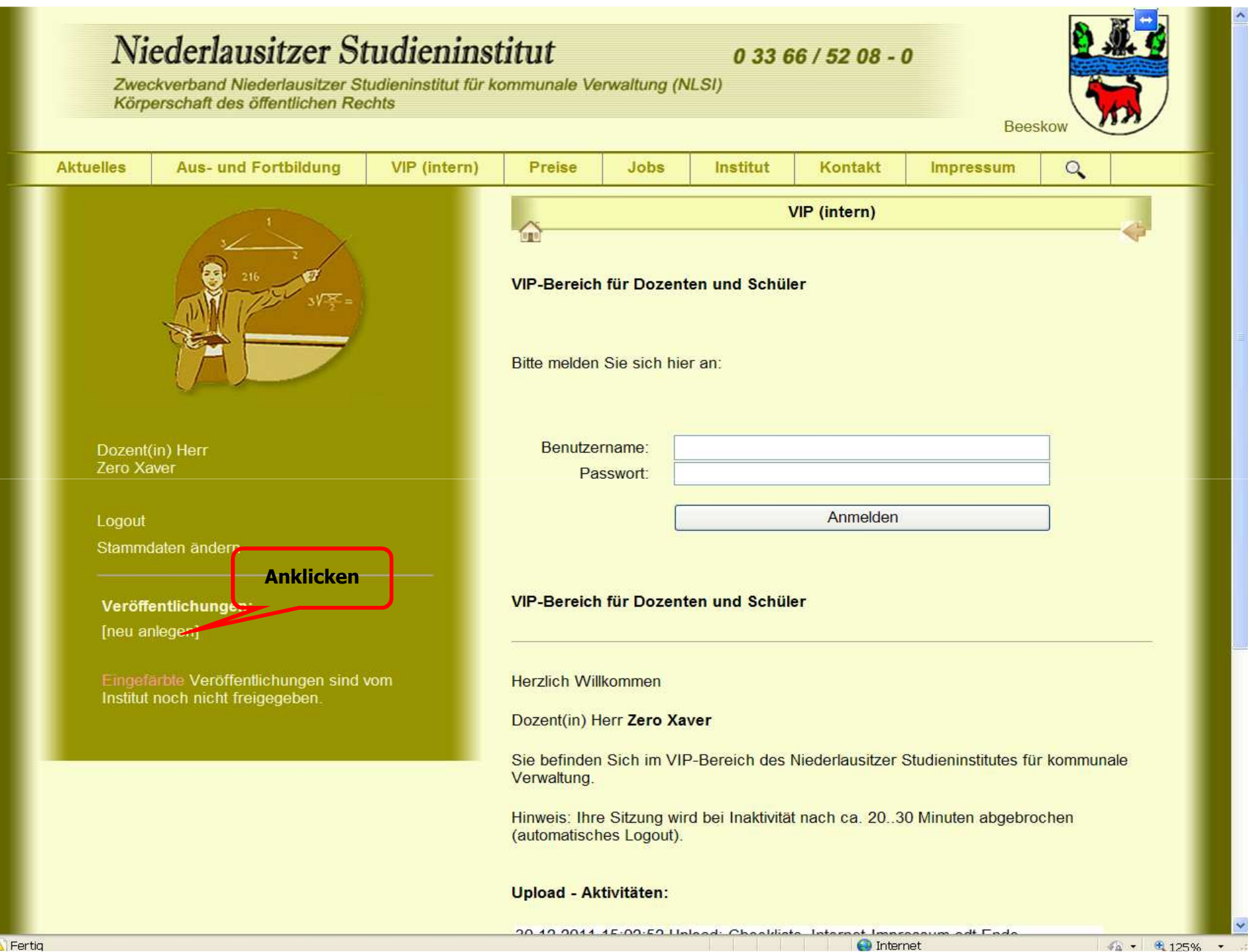

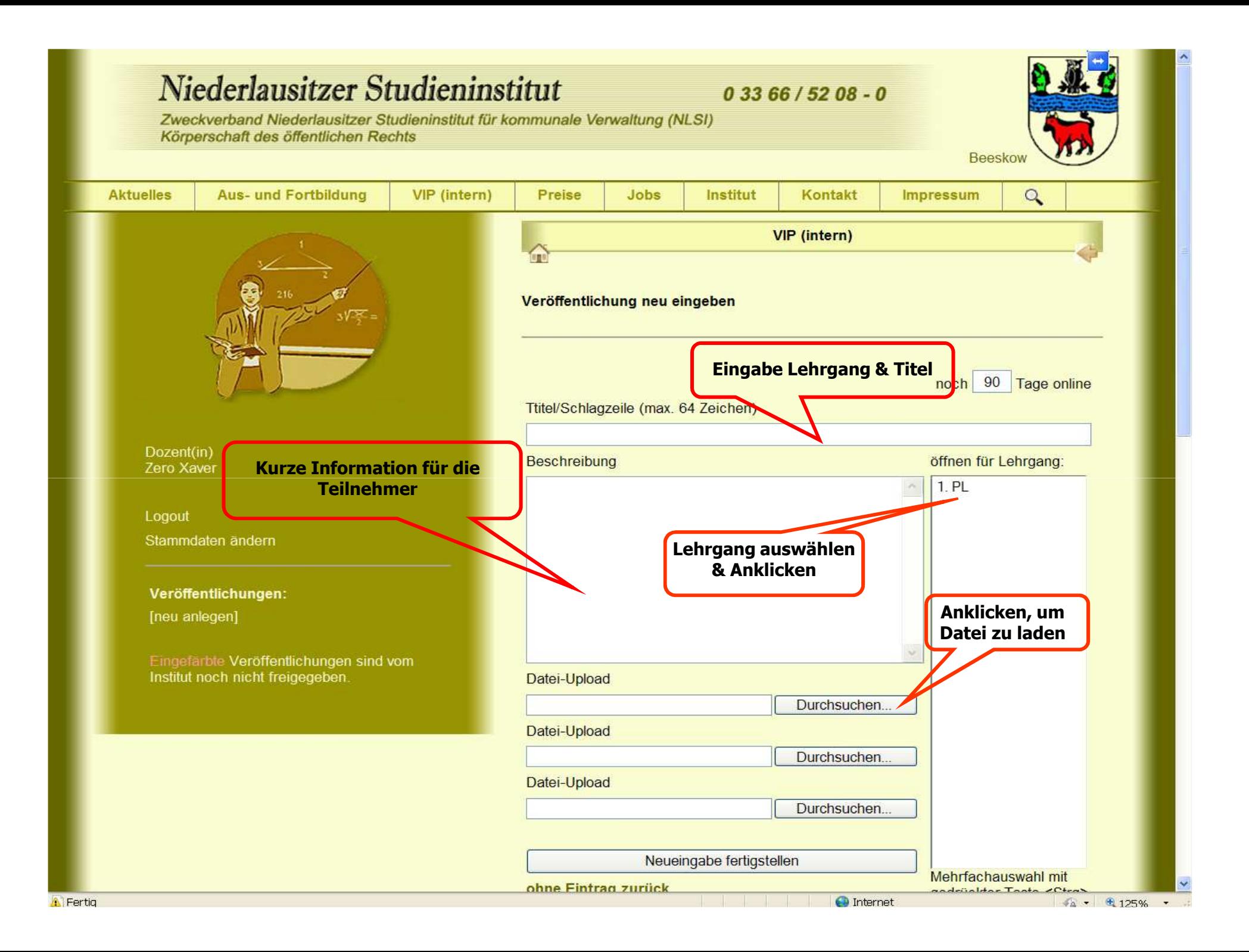

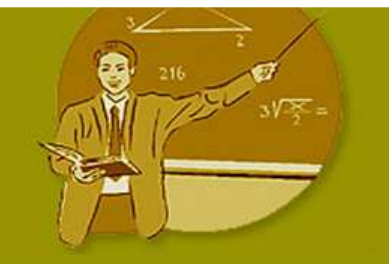

Dozent(in) **Zero Xaver** 

Logout Stammdaten ändern

## Veröffentlichungen:

[neu anlegen]

Eingefärbte Veröffentlichungen sind vom Institut noch nicht freigegeben

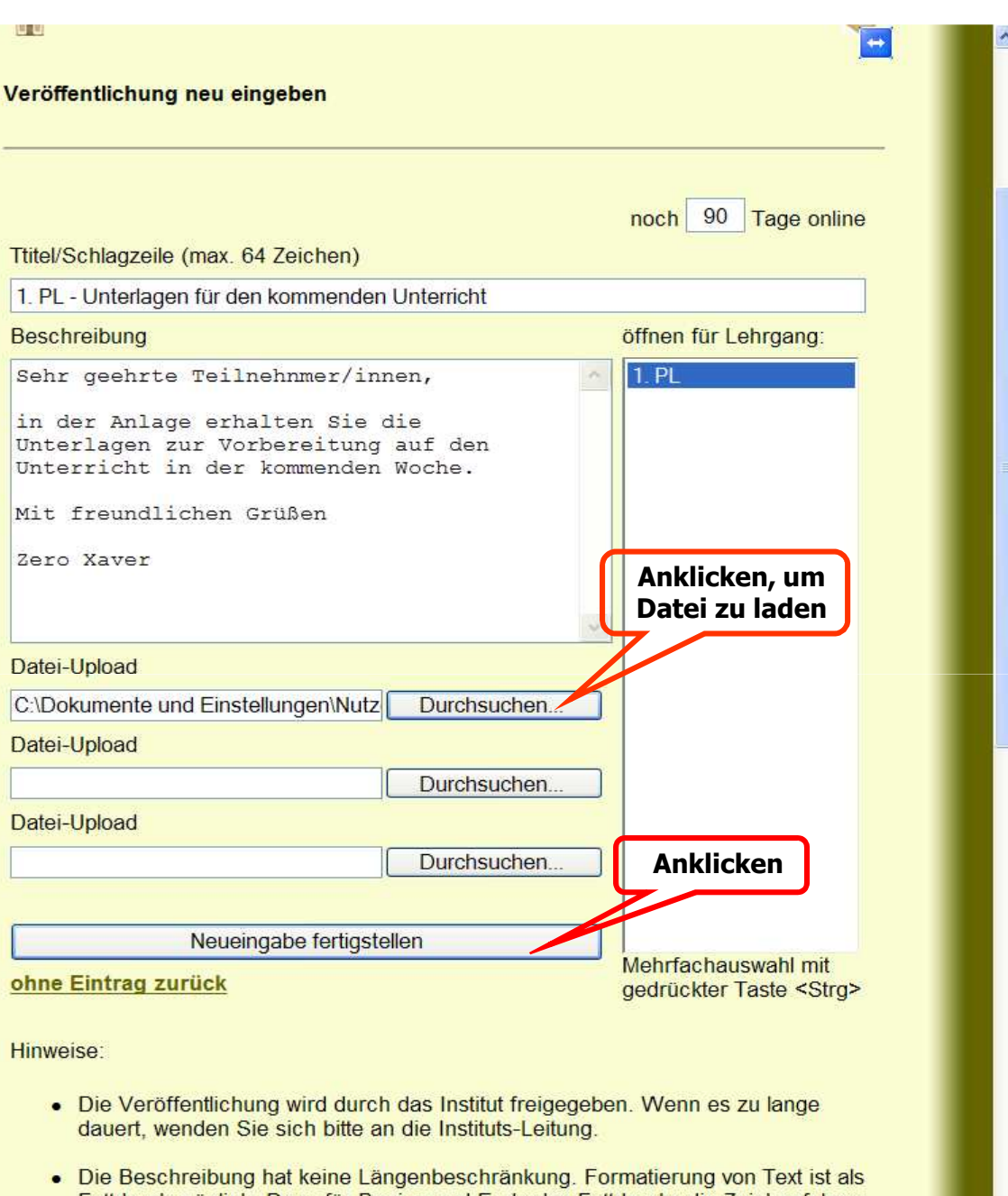

Fettdruck möglich. Dazu für Beginn und Ende des Fettdrucks die Zeichenfolgen <b> bzw. </b> eingeben (diese werden nicht ausgegeben). Beispiel: im Eingabefeld Heut ist ein <br />
b>wunderschöner</b> Tag. wird hai der Anzeine en darneetellt:

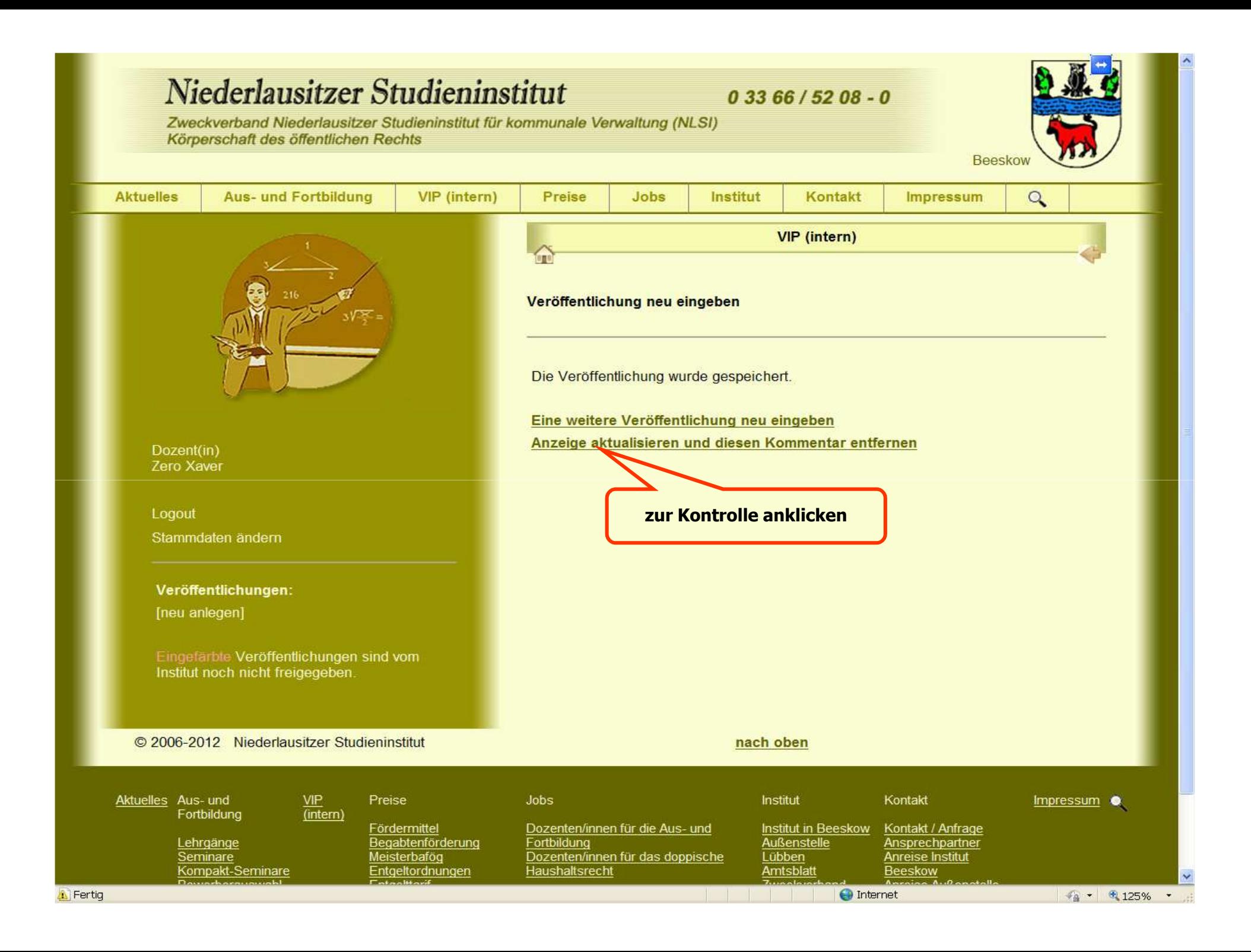

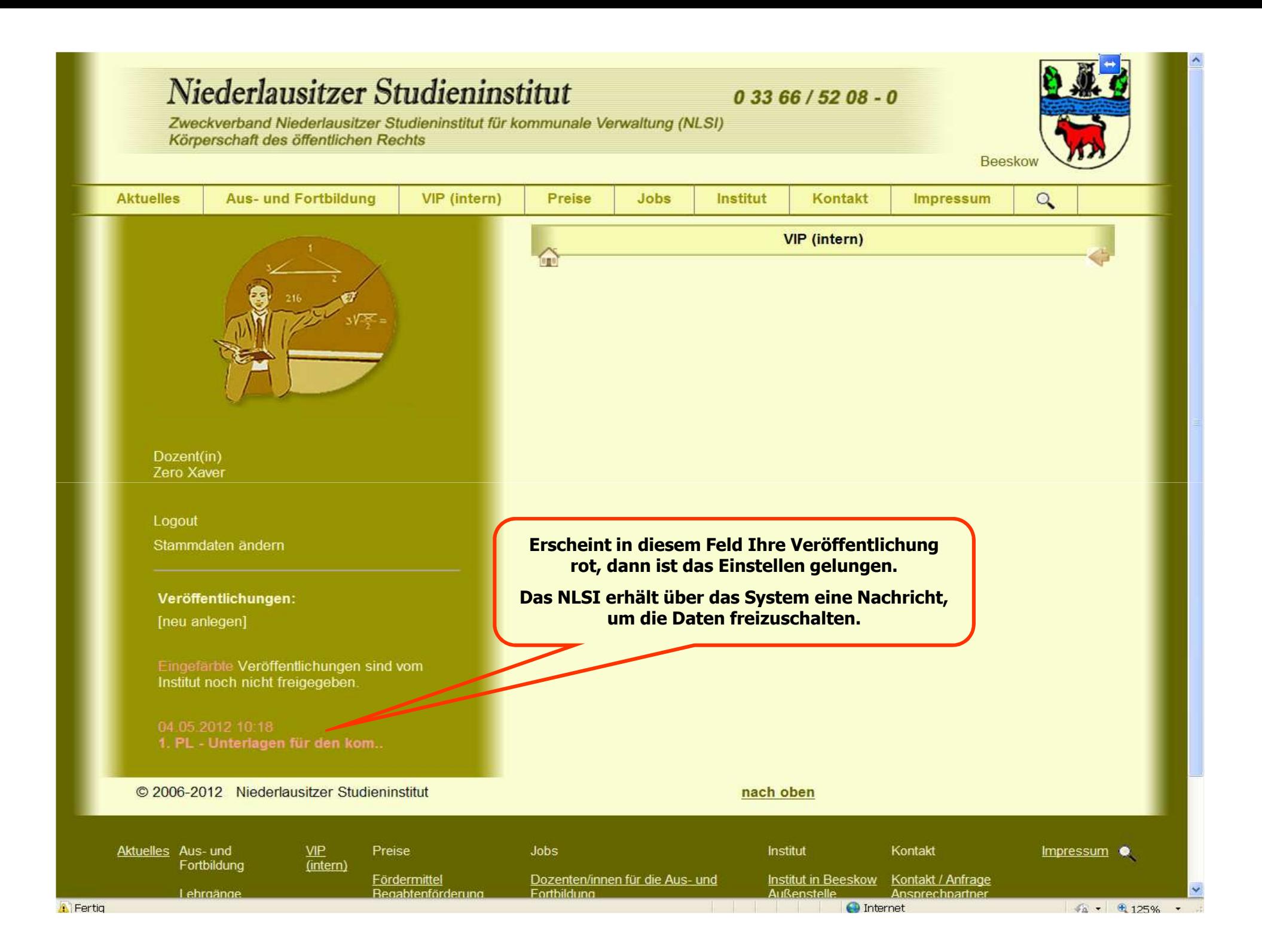

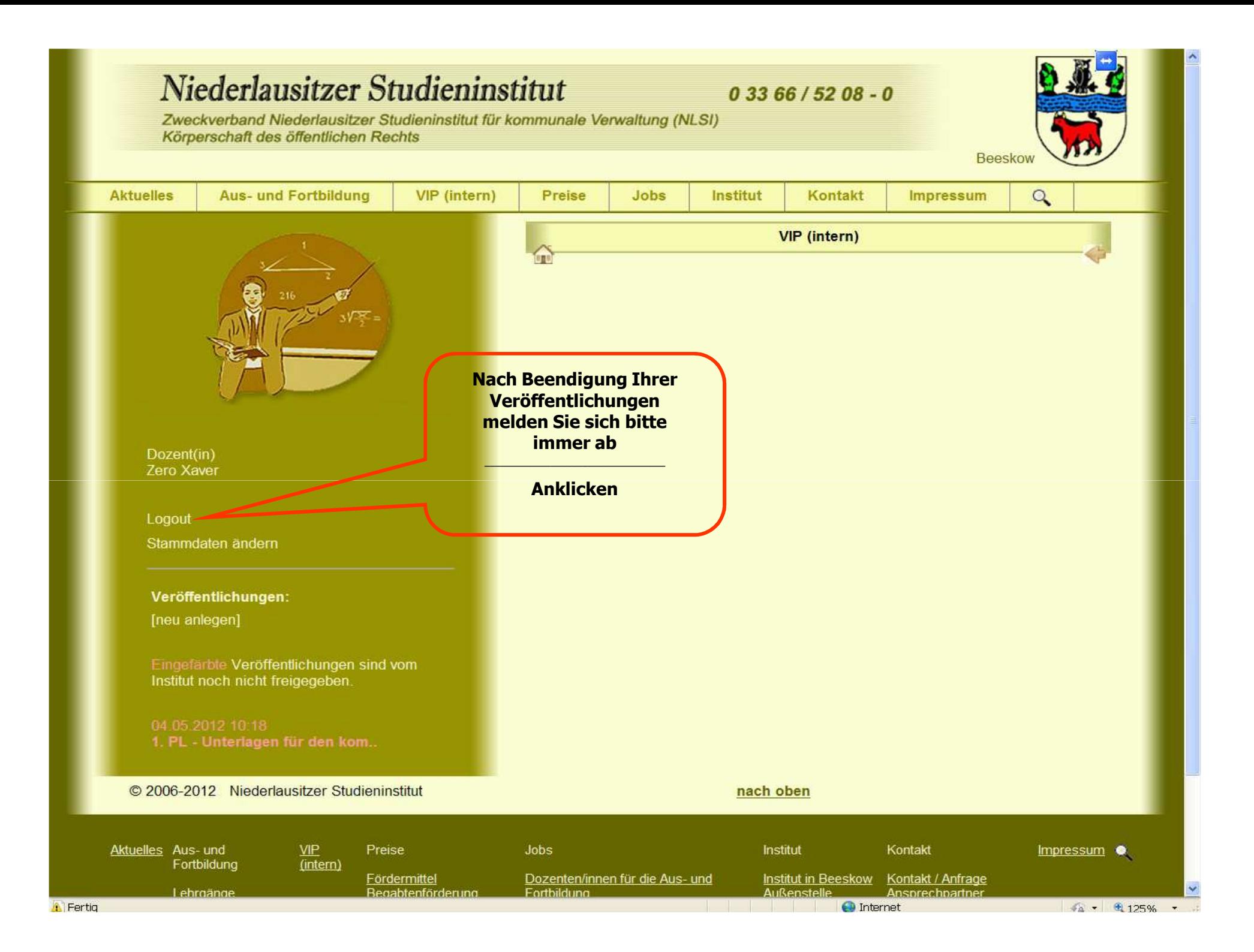

## NIEDERLAUSITZER STUDIENINSTITUTFÜR KOMMUNALE VERWALTUNG

**www.studieninstitut-beeskow.de**

## **Viel Spass und Erfolg !!!**